# XML: eXtensible Markup Language

**Anabel Fraga** 

#### **Table of Contents**

- Historic Introduction
- XML vs. HTML
- XML Characteristics
- HTML Document
- XML Document
- XML General Rules
- Well Formed and Valid Documents
- Elements
- DTDs
- Entities
- Character References
- Namespaces
- XML Schemas
- The XML Family
- Presentation in XML
- The Triumph of XML
- XML Utilization Domains
- XML according to W3C
- References

#### **Historic Introduction (I)**

- XML was defined as an W3C standard in 1998. In 2000 version 1.0 was approved.
- It is a tagged language, such as HTML or its precursor SGML is.
- It differentiates to SGML for its simplicity
- It differentiates to HTML for its flexibility: the number of tags that can be included in a XML document is unlimited.
- Equally to HTML, it is portable to any platform.

#### **Historic Introduction (II)**

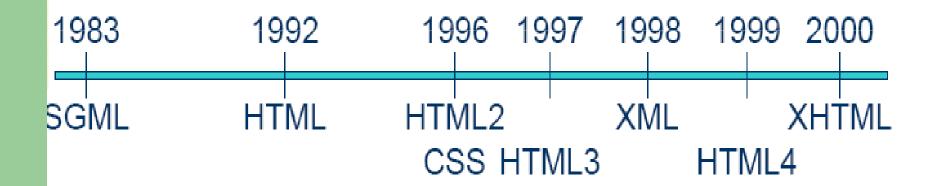

#### **Historic Introduction (III)**

- Main objectives:
  - Directly utilizable in Internet
  - Support for a wide variety of application for data transfer
  - Compatible with SGML
  - Possible to create simple XML processors
  - Readable XML Documents and relatively easy to understand (depending on the definition)
  - Rapid language design
  - Simple, but perfectly formal
  - Easy to create XML Documents

#### XML vs. HTML

- HTML lacks a syntactic checker. Pages with errors are displayed in the browsers
- HTML lacks a structure
- HTML is not object oriented
- HTML mixes content and representation
- For all this:
  - HTML can not be easily read by a machine
  - HTML will never be a standard for data interchange
- XML covers all these with a language of extreme simplicity

### XML Characteristics (I)

- It is a subset of the SGML language
- Similarly to SGML, it is used for representing data in a structured form (Hierarchical)
- It is based on an obligatory and well defined grammar. This facilitates the development of parsers and thus, its massive utilization
- The internal structure of an XML document is reflected in another document called DTD (Document Type Definition)
- In contrast to HTML, it drastically separates the semantic of the document, from its graphical representation

### XML Characteristics (II)

- XML has been converted to a standard for data interchange not only for the Web
- It is easy to use, for both humans and machines, because it is based on a set of extensible semantic tags.
- It is now in a state of maturity and absolute expansion
- Thanks to its support of *Unicode*, all alphabets of the world are supported

### **HTML Document (I)**

```
<HTML>
<HEAD><TITLE>Libros de mi
  infancia</TITLE></HEAD>
<BODY>
<P><I><B>Don Quijote de la
  Mancha</B>
<P><I>Miguel de Cervantes</I>
<HR>
<P><B>La vida es sueño</B>
<P><I>Calderón de la Barca</I>
<HR>
</BODY>
</HTML>
```

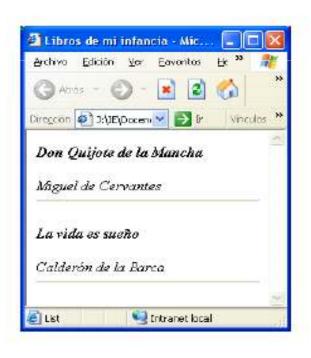

#### **HTML Document (II)**

- As it appears, the previous HTML document is correct, but:
  - There are tags that never close: <P>
  - Some tags are not well nested: the first <I> never closes
  - For a non human reader, it is not clear which is the book and who is the author
- XML eradicates all those problems!!

#### **XML Document**

```
<?xml version="1.0" encoding="utf-8"
   standalone="yes" ?>
<Libros>
   <Libro>
        <Titulo>Don Quijote de la
   Mancha</Titulo>
        <Autor>Miguel de
   Cervantes</Autor>
   </Libro>
   <Libro>
        <Titulo>La vida es suenno</Titulo>
        <Autor>Calderon de la
   Barca</Autor>
   </Libro>
</Libros>
```

```
3 J. VEVDocencia/No Reglada/FSE de HTML. Febrero-2...
Archivo Edición Ver Favoritos Herramientas Ayuda
Atrias - 🖒 - 💌 💈 🐔 🔎 Büsgueda 📌 Favoritos
Bragdón 🚮 J:\tiE\Docencia\No Regladal/PSE de HTML. Febrero-2004\A 🔻 🔂 Ir
  <7xml version="1,0" enocding="utf-8"
  standalone="yes" ?>
 Cklibrosz
      <Titulo>Don Quijote de la Mancha</Titulo>
      <autor> Miguel de Cervantes </autor>
     </Libro>
  - KLibrox
      «Titulo» La vida es suenno «/Titulo»
      <a href="mailto:kautors">Autors</a>
     </Libros
   </Libroso
                                      Intranet local
```

#### **General Rules for XML**

- One unique root element
- All elements need to have opening and closing tags
- Distinction between upper/lower case letters (Case Sensitive)
- Perfect nesting amongst elements
- The values of attributes are always placed between double quotes ("example")
- White spaces are preserved
- CR/LF characters are transformed to LF

#### **Well Formed and Valid Documents**

- A documents is thought to be well formed when:
  - It complies with all the rules previously defined
  - Contains one or more elements
  - It has only one root element (document element)
  - If the document constitutes of more than one parts, all must be well formed
  - There are no prohibited characters in the text
- A document is valid when, except being 'well formed', it complies with the semantic specification defined in its definition (DTD o XML Schema)

#### Elements (I)

- Comments:
  - <!– This is a comment, and we can not include a double dash -->
- Processing instructions:
  - <? Instruction ?>
  - The instruction can not include characters ?>
- CDATA Sections (Character Data):
  - <![CDATA[This text will not be treated and can include "any" &character < >]]>
  - Are not treated by the parser
  - They can include any prohibited character (", ', &, >, <).
  - They can NOT include the character sequence ]]>

### Elements (II)

Prologue:

# <?xml version="1.0" encoding="utf-8" standalone="yes" ?>

- It is an compulsory processing instruction
- Version: indicates the XML version used (1.0 in this case).
   Its compulsory
- Encoding: indicated the document encoding, and is NOT compulsory (default UTF-8). Valid for other character sets
- Standalone: "yes" indicates that the document is not accompanied with external DTDs; "no" indicates that it has a DTD. Not a compulsory attribute

#### Elements (III)

- DOCTYPE: <!DOCTYPE MyDTD SYSTEM "C:\MyDTD.dtd">
  - Indicates a reference (URI) to a DTD, in this case same to the name (MyDTD) of its root element
  - The DTD could be incorporated in the same XML document, without the need of a separate file
  - The XML document has to comply with the DTD content

### **Elements (IV)**

#### Tags:

- Must be correctly nested: opening and closing
- Opening tag: starts with <, the name of the tag and finishes with >. Example <Book>
- Closing tag: </Book>
- Empty tag: <Book />
- You can not start a tag name with ".", ":", "-", numbers
- After the 1st character we can put ".", numbers, "-"
- Tag names must start with a letter or with an underscore "\_"
- Tag names can not start with "xml"

### **Elements (V)**

#### • Element:

- Is the set of an opening tag, its content, and its closing tag
- For example: <Book>Don Quijote de la Mancha</Book>
- There are some reserved characters (prohibited):

KK Greater sign: >

KK Smaller sign: <

KK Ampersand: &

KK Single quote: '

KK Double quotes: "

 These prohibited characters are replaced with entities or are included in CDATA sessions

### **Elements (VI)**

#### Attributes:

- Every element can contain 0 or more attributes
- Its value has to be always between double quotes. ("value")
- They can only be placed into opening or empty tags
- The same attribute can not be repeated in the same tag
- If the document has a DTD, every attribute must be defined as an attribute for that element
- Can not contain any reference to an external reference
- Are always treated as sequences of text

#### Elements (VII)

```
<Book>
<Title>Don Quijote de la Mancha</Title>
<Author>Miguel de Cervantes</Author> (Without attributes)
<Price> 21,95 euros </Price>
<Publisher> Santillana </ Publisher >
</Book>

<Book Price = "21,95 euros" Publisher = "Santillana">
<Title>Don Quijote de la Mancha</Title>
<Author>Miguel de Cervantes</Author>
</Book>

(One element has two attributes)
```

#### **Elements vs Attributes**

http://www.w3schools.com/dtd/dtd\_el\_vs\_attr.asp http://www.ibm.com/developerworks/xml/library/x-eleatt.html http://w3future.com/html/stories/elemvsattrs.xml

#### **Exercise**

 Make an XML document based on the text given in the class

### DTDs (I)

- Document Type Definition
- Defines the grammar to be followed in the XML document in order to be considered as valid.
- It can be included in an external file:
   !DOCTYPE root-element SYSTEM "DTD\_File.dtd">
  and/or in the same XML file:
  - <!DOCTYPE root-element [element-declarations]>

# **DTDs (II) (Types Declaration)**

```
<!DOCTYPE Books SYSTEM</pre>
                                         <!DOCTYPE Books [
   "Books1.dtd">
                                         <!ELEMENT Books (Book)+>
<Books>
                                         <!ELEMENT Book (Title, Author)>
   <Book>
                                         <!ELEMENT Title (#PCDATA)>
          <Title>Don Quijote de
                                         <!ELEMENT Author (#PCDATA)>
   la Mancha</Title>
                                         ]>
          <Author>Miguel de
   Cervantes</Author>
                                         <Books>
   </Book>
                                             <Book>
   <Book>
                                                   <Title>Don Quijote de la Mancha</Title>
          <Title>La vida es
                                                   <a href="#"><Author>Miguel de Cervantes</a>/Author>
   sueno</Title>
                                             </Book>
          <Author>Calderon de
                                             <Book>
   la Barca</Author>
                                                   <Title>La vida es suenno</Title>
   </Book>
                                                   <Author>Calderon de la Barca</Author>
</Books>
                                             </Book>
                                         </Books>
```

# DTDs (III)

- All the DTD must have one and only one root element (also known as document element)
- This **root document** must **coincide** with the name that appears after the DOCTYPE
- A DTD document can contain:
  - Element declarations
  - Attribute declarations for an element
  - Entities declarations ( or <)
  - Notations declarations
  - Processing instructions
  - Comments
  - References to parameter entities

### **DTDs (IV) (Root Element)**

 After the root element, we can optionally list (in hierarchical form) other elements

```
<!ELEMENT Books (Book)+>
```

```
<!ELEMENT Book (Title, Author)>
```

```
<!ELEMENT Title (#PCDATA)>
```

<!ELEMENT Author (#PCDATA)>

### **DTDs (V) (Element Contents)**

- Contents of an element:
  - EMPTY: the element is empty (it can contain attributes).

#### <!ELEMENT IMAGEN EMPTY>

 ANY: an element can contain any other element including textual content.

#### <!ELEMENT IMAGE ANY>

- Other elements: an element can contain one or more child elements in a certain sequence (E.g. Book)
- **#PCDATA**: parsed character data.

#### <!ELEMENT BOOK (#PCDATA)>

- #CDATA: character data. (Not parsed by parser)

#### <!ELEMENT BOOK (#CDATA)>

 Mixed: the element can include character sequences optionally mixed with child elements.

<!ELEMENT BOOK (#PCDATA | AUTOR)\*>

# DTDs (VI)

- Sequences of child elements:
  - Sequence:
    - Ordered sequence: comma separated children
    - Options: Pipe (|) separated children functioning as OR
    - Groups of elements can be grouped inside parenthesis
  - Cardinality: one element, or a group of elements may be repeated 0, 1 or more times:

| <ul><li>element</li></ul> | Element repeated 1 single time |
|---------------------------|--------------------------------|
| • ?                       | Element repeated 0 or 1 times  |

- \* Element repeated 0 or more times
- + Element repeated 1 or more times

### DTDs (VII)

```
1 o más veces
                              0 o 1 veces
                   secuencia
<!ELEMENT chiste
  (basilio+, antonio) aplauso?) o más veces
<!ELEMENT basilio (#PCDATA | quote)*>
<!ELEMENT antonio (#PCDATA
                               quote) *>
<!ELEMENT quote (#PCDATA) * alternativa
<!ELEMENT aplauso EMPTY>
<!ATTLIST chiste
                            #REQUIRED
  name
         ID
  label CDATA
                             #IMPLIED
  status (funny notfunny) 'funny'>
                             Valor por defecto
```

#### DTDs (VIII) (Example)

- <!ELEMENT BOOK (Author, Publisher)>
- <!ELEMENT Author (#PCDATA)>
- <!ELEMENT FILM (Actor|Actress|Director)+>
- <!ELEMENT FILM ((Actor | Actress)\*, Director, Makeup?)>
- <!ELEMENT FILM (#PCDATA | Actor)\*>
- <!ELEMENT FILM (Title, Category, (Actor |
   Actress | Narrator)\*)>

### DTDs (IX)

# DTDs (X) (Attributes)

An element can optionally declare one or more attributes

<!ATTLIST element-name attribute-name attribute-type Modifier>

 The attribute of an element can be included in one or more declarations <!ATTLIST ...>. If it is done in the same declaration, it can be separated with a space (space, tab, carriage return)

### **DTDs (XI) (Attribute Types)**

- Type of an attribute:
  - Sequence type: CDATA (Character Data)
  - <!ATTLIST Author Nationality CDATA>
  - Enumerated type:
  - <!ATTLIST Film Category (Fiction | Terror | Humor)>
  - Symbolic type:
    - ID: will be a unique identifier for the rest of the document, only one ID attribute for each element
    - **IDREF**, **IDREFS**: its value has to coincide with another value of type ID in the rest of the XML document. IDREFS separates the references with space "ID1 ID2 ID3"
    - ENTITY, ENTITIES: its value has to coincide with one or more entities (alias to large bit of text)
    - NMTOKEN, NMTOKENS: its value has to be a sequence of type token

# **DTDs (XII) (Attribute Types)**

| Туре       | Description                                   |
|------------|-----------------------------------------------|
| CDATA      | The value is character data                   |
| (en1 en2 ) | The value must be one from an enumerated list |
| ID         | The value is a unique id                      |
| IDREF      | The value is the id of another element        |
| IDREFS     | The value is a list of other ids              |
| NMTOKEN    | The value is a valid XML name                 |
| NMTOKENS   | The value is a list of valid XML names        |
| ENTITY     | The value is an entity                        |
| ENTITIES   | The value is a list of entities               |
| NOTATION   | The value is a name of a notation             |
| xml:       | The value is a predefined xml value           |

### **DTDs (XIII) (Attribute Modifiers)**

#### Modifiers:

 #REQUIRED: this attribute has to be introduced compulsorily.

<!ATTLIST Film Title CDATA #REQUIRED>

- #IMPLIED: indicates that this attribute is optional
- PredefinedValue: if the attribute is omitted, the processors use this value as default

<!ATTLIST Film Category (Fiction | Terror | Humor)
"Humor">

<!ATTLIST Author Nationality CDATA "Spaniard">

 #FIXED: if the attribute is included, the processors will always use this value

<!ATTLIST Author Nationality CDATA #FIXED "Spaniard">

# **DTDs (XIV) (Attribute Modifiers)**

| Value        | Explanation                        |
|--------------|------------------------------------|
| value        | The default value of the attribute |
| #REQUIRED    | The attribute is required          |
| #IMPLIED     | The attribute is not required      |
| #FIXED value | The attribute value is fixed       |

### DTDs (XV) (Entities)

Entities are variables used to define shortcuts to standard text or special characters.

- Entity references are references to entities
- Entities can be declared internal or external

#### **Syntax**

<!ENTITY entity-name "entity-value">

<!ENTITY entity-name SYSTEM "URI/URL">

Internal Entity Declaration
External Entity Declaration

#### **DTD Example:**

- <!ENTITY writer "Donald Duck.">
- <!ENTITY copyright "Copyright W3Schools.">
- <!ENTITY writer SYSTEM "http://www.w3schools.com/entities.dtd">
- <!ENTITY copyright SYSTEM "http://www.w3schools.com/entities.dtd">

#### XML example:

- <author>&writer;&copyright;</author>
- <author>&writer;&copyright;</author>

# DTDs (XVI) (Attributes Exercise)

 Make a DTD using attributes: (INCLUDE THIS IN YOUR ASSIGNMENTS REPORT)

</Agenda>

# DTDs (XVII) (Problems)

- DTD does not follow the format of a standard XML document. This represents a problem for the parsers
- Distinct types of data is not supported in the style of programming languages (CDATA, #PCDATA)
- You can not create personalized data types
- Namespaces are not supported
- The number of elements occurrences can not be 100% controlled (E.g. min 2 occurrences)
- For these and other reasons, XML Schemas have emerged

## Namespaces (I)

- XML permits the creation of tags with 'almost' no limitation in their names
- This implicates that, mixing two documents, with different tags, could result to a duplicity of tags
- Through namespace definition, these collisions can be avoided
- Technologies like XSL and many others make use of Namespaces

## Namespaces (II) (Definition)

A namespace is identified by its prefix.

### For example:

```
< xmIns:pref="http://www.w3.org/XSL/Transform/1.0">
where:
```

- pref is the namespace prefix
- elemenName is the complete name of the element
- http://www... the address used to identify the namespace is not used by the parser to look up information. The only purpose is to give the namespace a unique name.
- Other attributes like *version* may be included...

## Namespaces (III)

```
This XML document carries information in a table:
ApplesBananas
   This XML document carries information about a table (a piece of furniture):
<name>African Coffee Table</name>
   <width>80</width>
   <length>120</length>
If these two XML documents were added together, there would be an element name conflict because both documents contain a 
   element with different content and definition.
```

## Namespaces (IV)

By using a prefix, we have created two different types of elements. We have added an xmlns attribute to the tag to give the prefix a qualified name associated with a namespace.

### **Namespaces**

One more illustrative example at:

http://www.xml.com/pub/a/1999/01/namespaces.html

### XML Schemas (I)

 Currently exists a new W3C recommendation of May 2001 for XML definitions:

#### **XML Schemas**

- XML Schema is an XML-based alternative to DTDs.
- An XML Schema describes the structure of an XML document.
- The XML Schema language is also referred to as XML Schema Definition (XSD).
- Limited usage: Currently there is a great quantity of documents defined with DTDs.

# XML Schemas (II) (Example)

```
<Point>
    <x>3</x>
    <y>4</y>
</Point>
```

point.xsd

point.xml

## XML Schemas vs. DTDs (III)

#### **DTDs** Disadvantages

- You don't write in XML syntax
- Small usage of namespaces
- Few data types (and what's worst, can not define new types)
- Even though you can group elements between entities (%;)
   they are a little developed

### **DTDs** Advantages

- Supported by many tools
- Many documents already exist: DTDs y XMLs based on those
- Easy to learn

### XML Schemas vs. DTDs (IV)

### Advantages:

- They permit multiple data types (e.g. xs:date, xs:int, xs:language, ...)
- Ample use of namespaces
- Permits the grouping of elements for its reutilization, permits inheritance (e.g.: Personal Data in distinct Domains)

### READ this on XML Schemas:

http://www.w3schools.com/schema/schema\_intro.asp

# The XML Family (I)

- XPointer/XLink: permit referencing to other resources, within or outside the XML document
- XPath: Query language for parsing and searching XML files
- XQL (XML Query Language): useful for locating and extracting elements from an XML document
- XIRQL: An XQL extension for Information Retrieval
- XSLT: Language for transforming XML documents

### The XML Triumph

- Structure and content separated
- Data has to be interchanged through the net:
  - Tree structured documents are in a portable format useful for everything
  - XML is used as a data interchange mechanism

### **XML Utilization Domains**

- Data interchange for medicines
- Handling of mathematical information (XMath)
- Interchange of information between executable programs (SOAP)
- Interchange of information between tools CASE (XMI)
- Interchange of information over Human Resources (XML-HR)
- Interchange of information over the stock exchange and finance (IFX)
- Ample utilization in the EDI sector (Electronic Data Exchange)
- Electronic Commerce (ECML, eCo, ebXML, xml-edifact)
- 'Web' Standards like WML y XHTML

### XML according to W3C

XML is a method for putting structured data in a text file

XML looks a bit like HTML but isn't HTML

XML is text, but isn't meant to be read

XML is a family of technologies

XML is verbose, but that is not a problem

XML is new, but not that new

XML is license-free, platform-independent and well-supported

-- Bert Bos, W3C

### References

#### **TUTORIALS**

- http://www.xml.org
- http://www.florida-uni.es/~fesabid98/Comunicaciones/f\_santamaria/f\_santamaria.htm
- http://www.stud.ifi.uio.no/~lmariusg/download/xml/xml eng.html
- http://www.it.uc3m.es/entry/index.html
- http://www.xml.com/pub/a/98/08/xmlqna0.html
- http://www.dat.etsit.upm.es/~abarbero/curso/xml/xmltutorial.html
- http://www.hypermedic.com/style/xml/xmltut.txt
- http://aries17.uwaterloo.ca/tutorial/xml/

#### **RESOURCES**

- http://www.programacion.net/xml.htm
- http://www.hypermedic.com/style/xml/xmlindex.htm
- http://slug.ctv.es/~olea/sgml-esp/recursos.html
- http://www.xmlspy.com

#### **VARIOUS**

- http://slug.ctv.es/~olea/sgml-esp/
- http://aries17.uwaterloo.ca/tutorial/xml/
- http://www.epsilon-eridani.com/PHPdoc/EEdoc.php3
- http://slug.ctv.es/~olea/
- http://www.centurycomputing.com/ng-html/xml/xml-syntax.html
- http://www.hypermedic.com/style/xml/xmlindex.htm
- http://www.ramon.org/index2.htm
- http://www.haifa.il.ibm.com/sigir00-xml/final-papers/KaiGross/sigir00.html
- www.w3schools.com/xpath/
- www.w3schools.com/xpath/tryit.asp?filename=try\_xpath\_select\_cdnodes
- www.zvon.org/xxl/XPathTutorial/General/examples.html
- ftp://www6.software.ibm.com/software/developer/library/mcolan/
- ibm.com/developerworks/speakers/colan